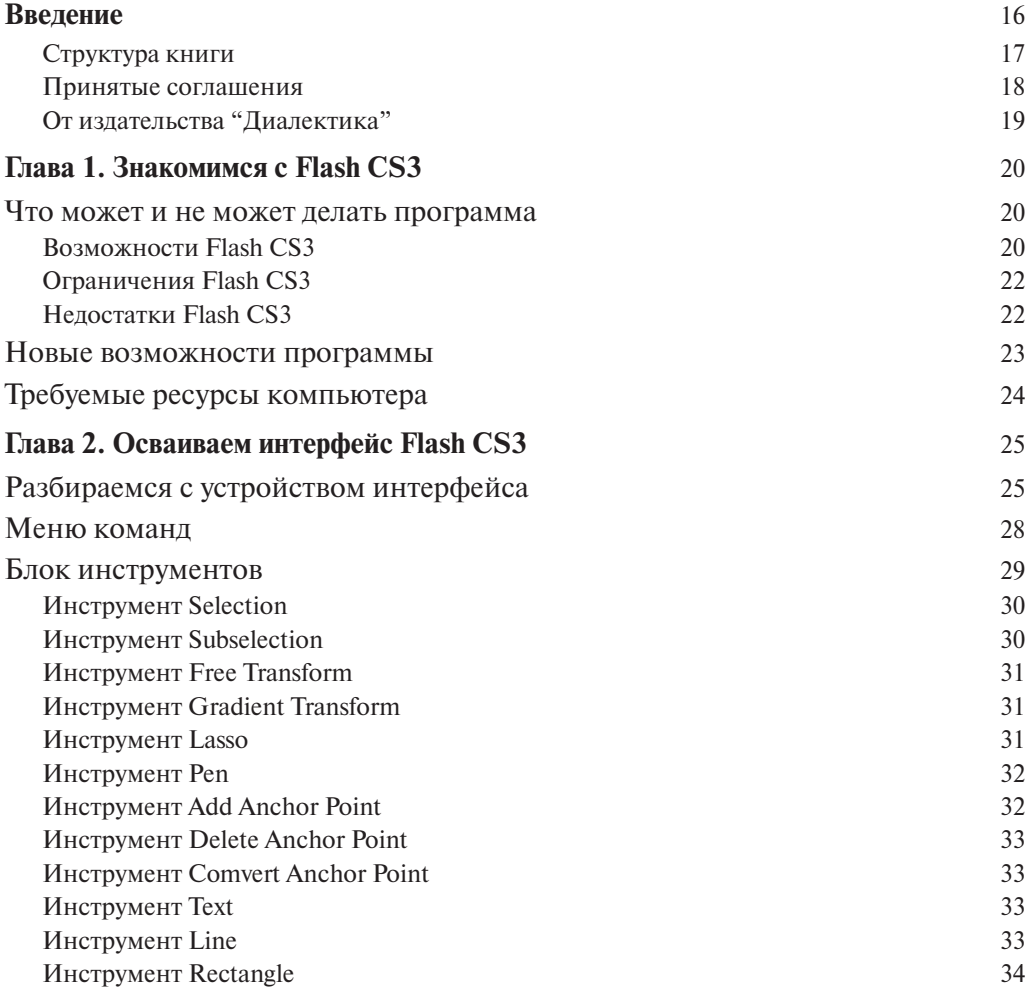

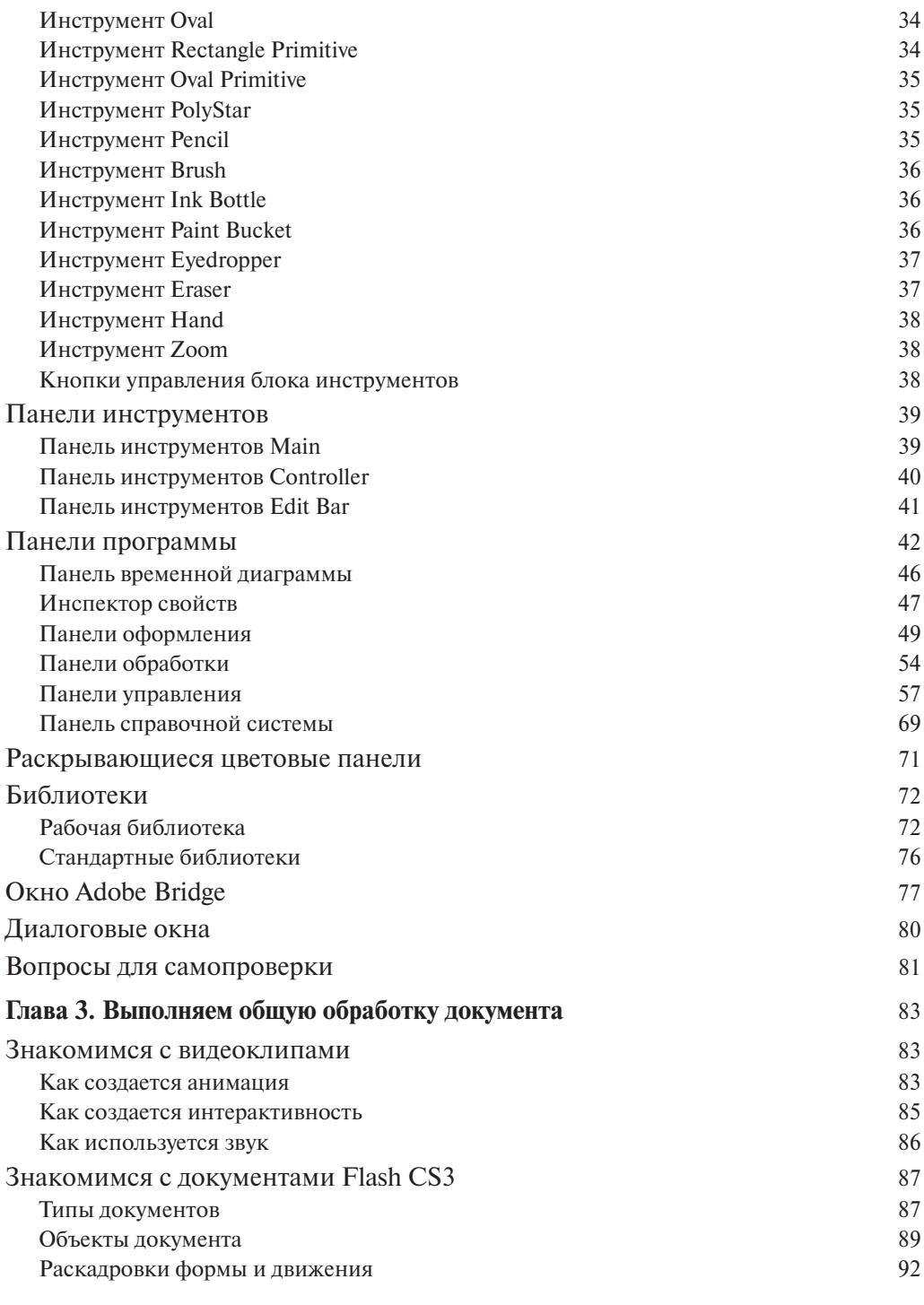

 $\overline{7}$ 

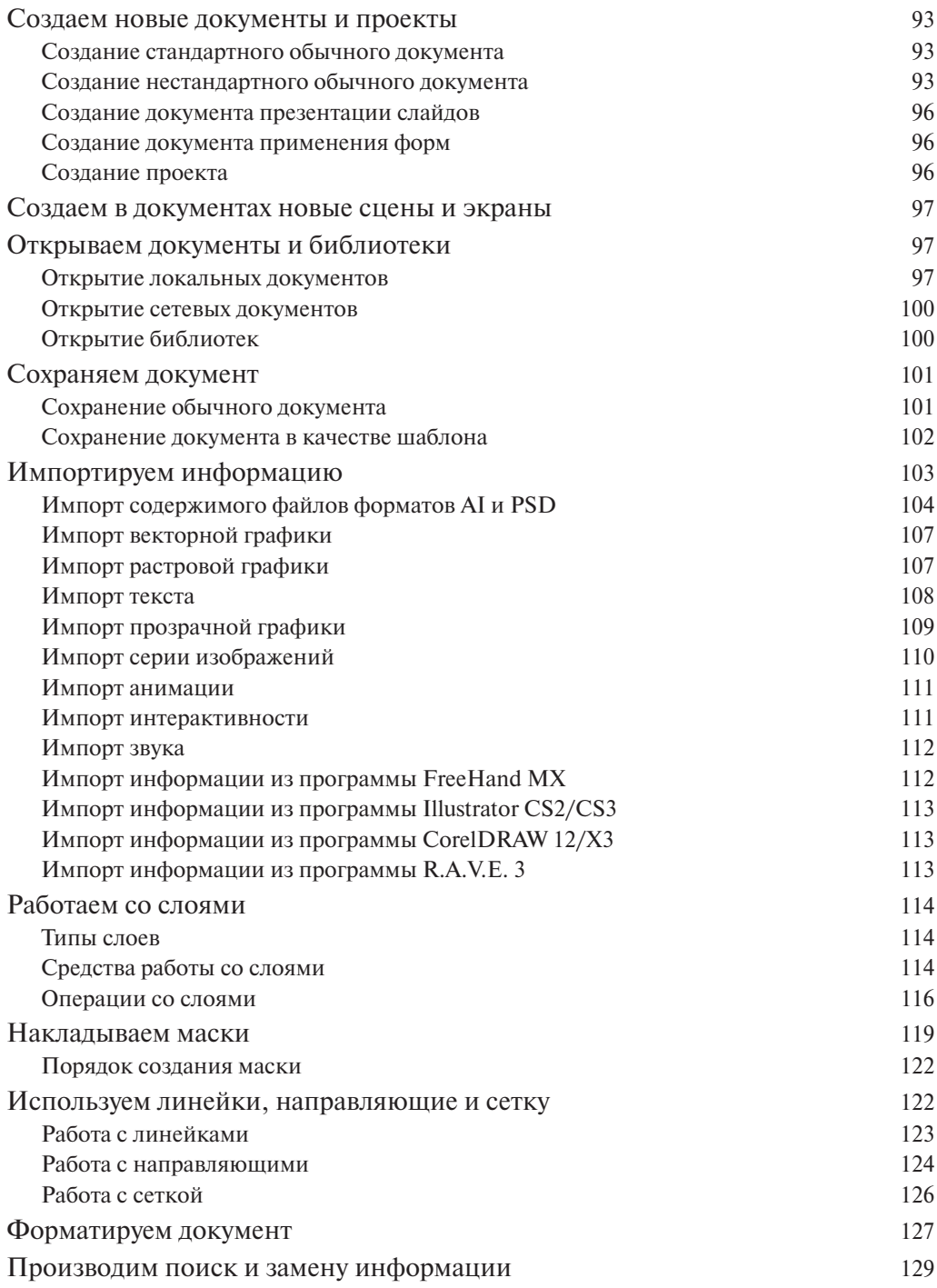

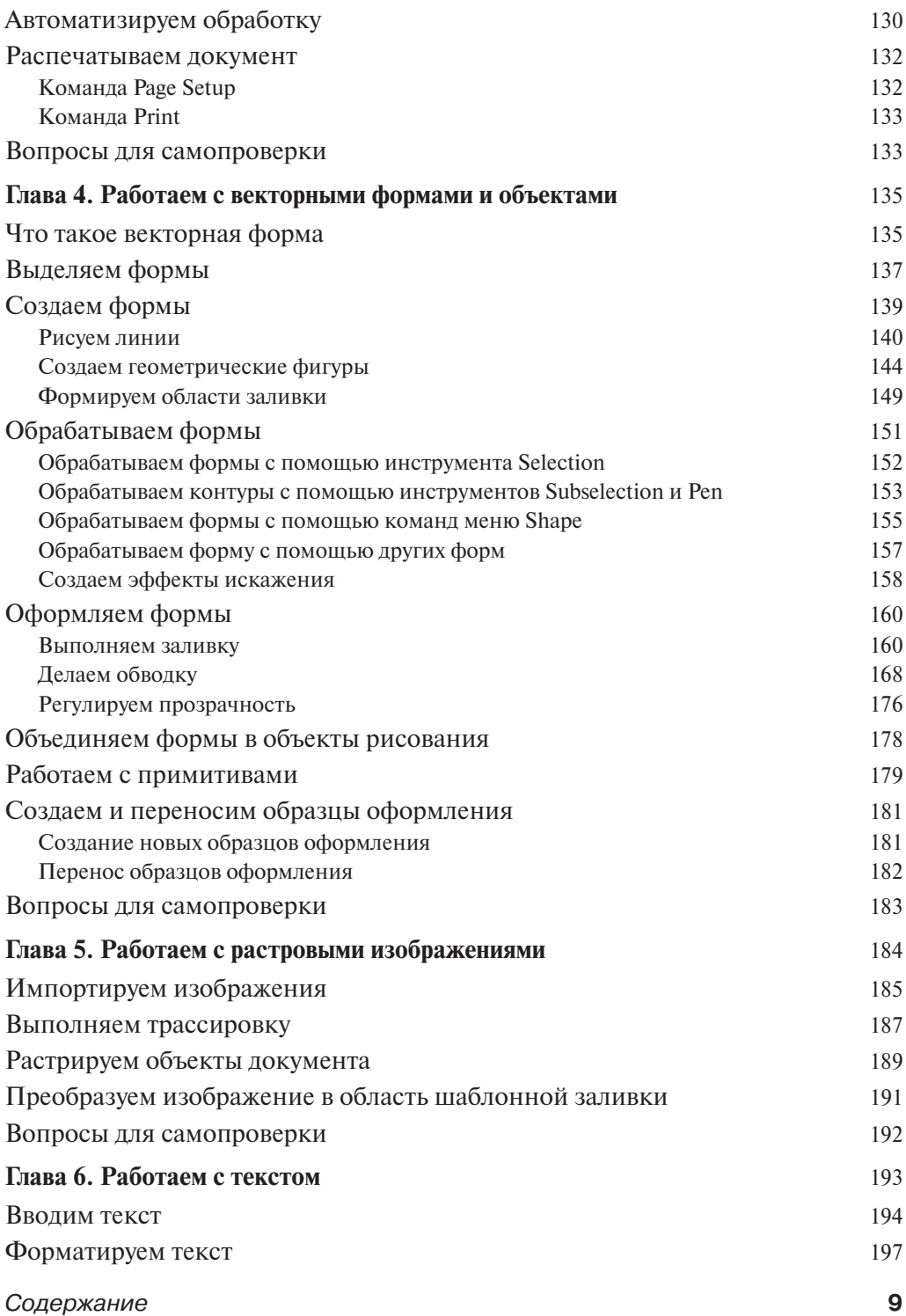

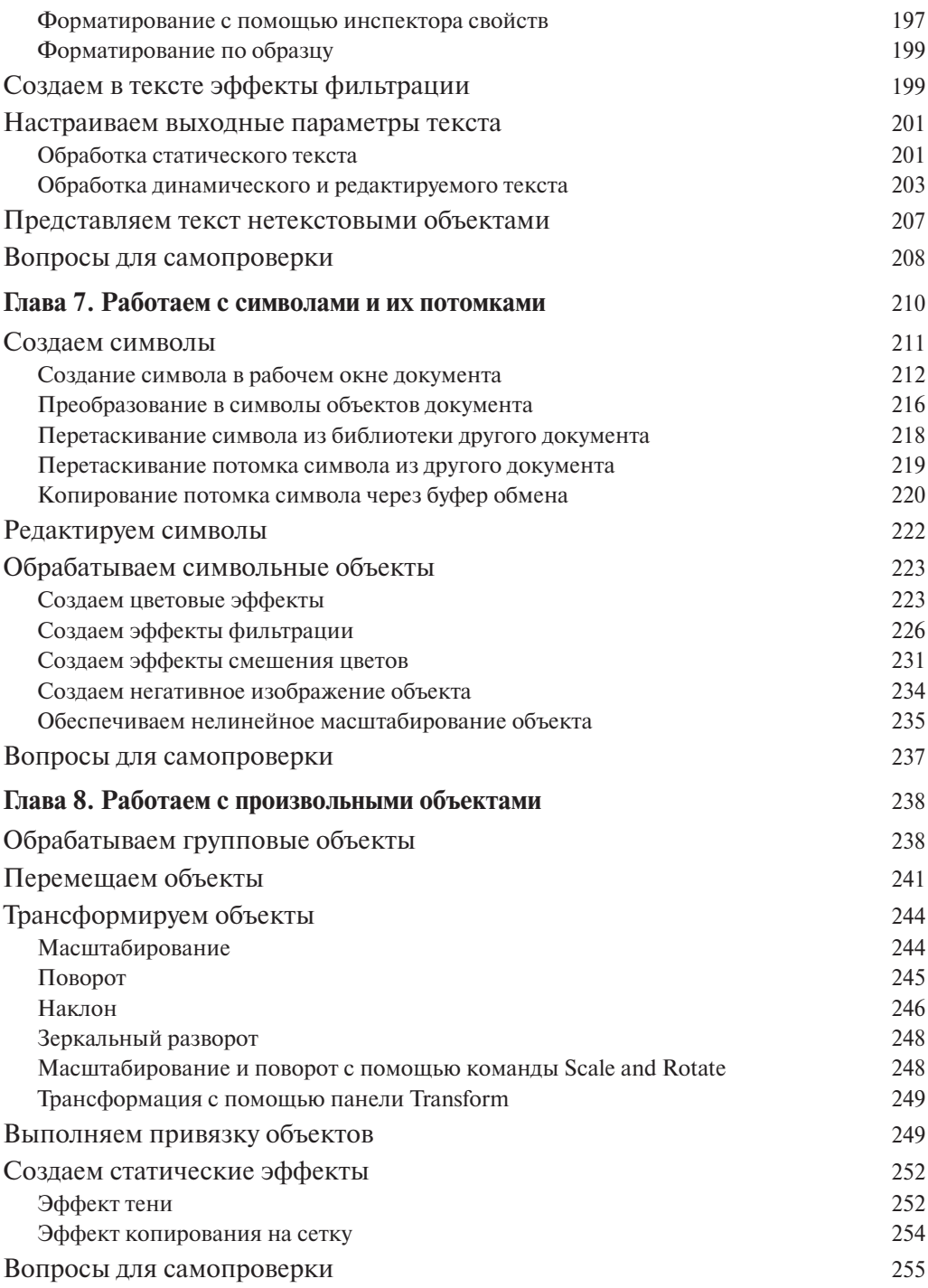

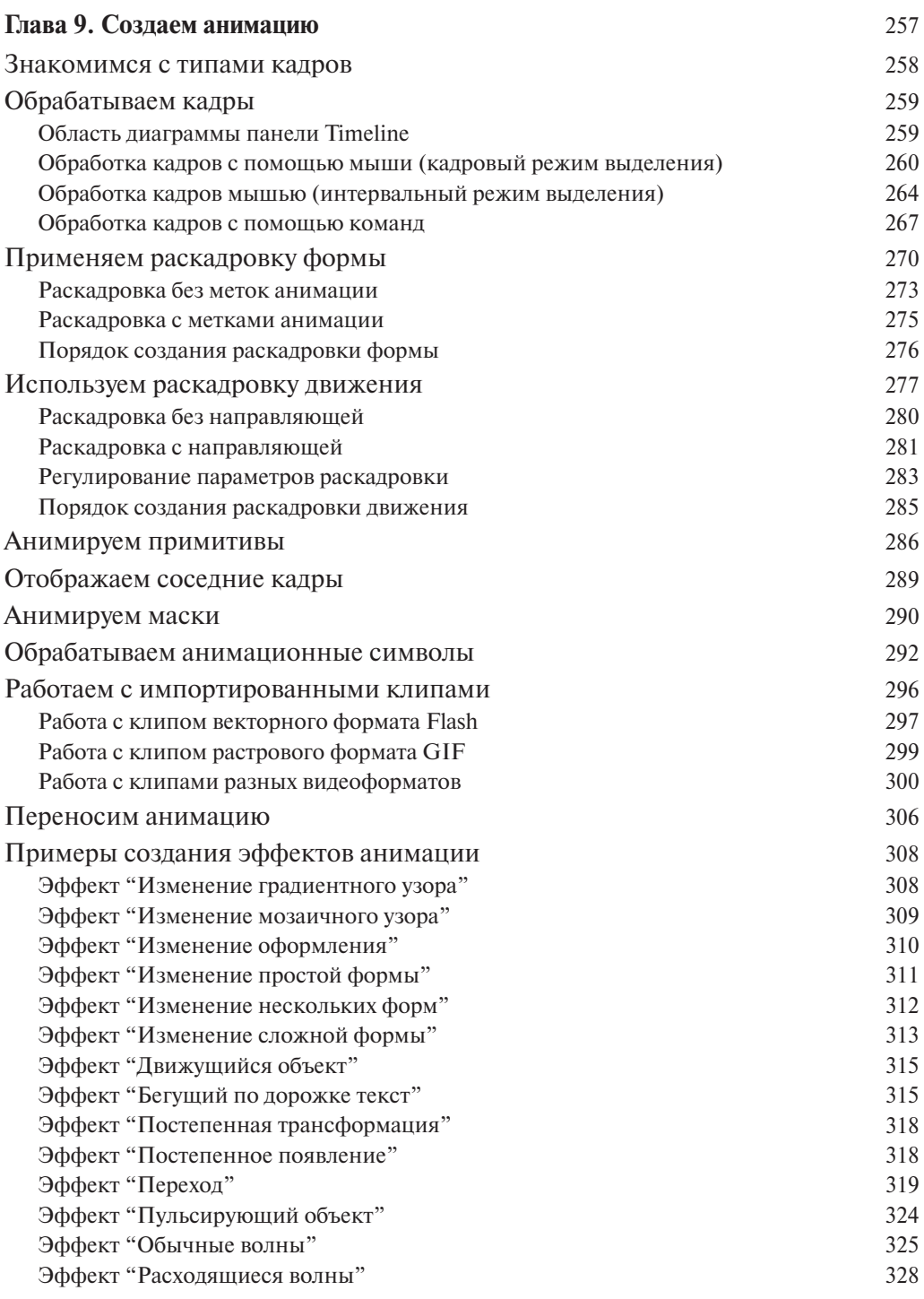

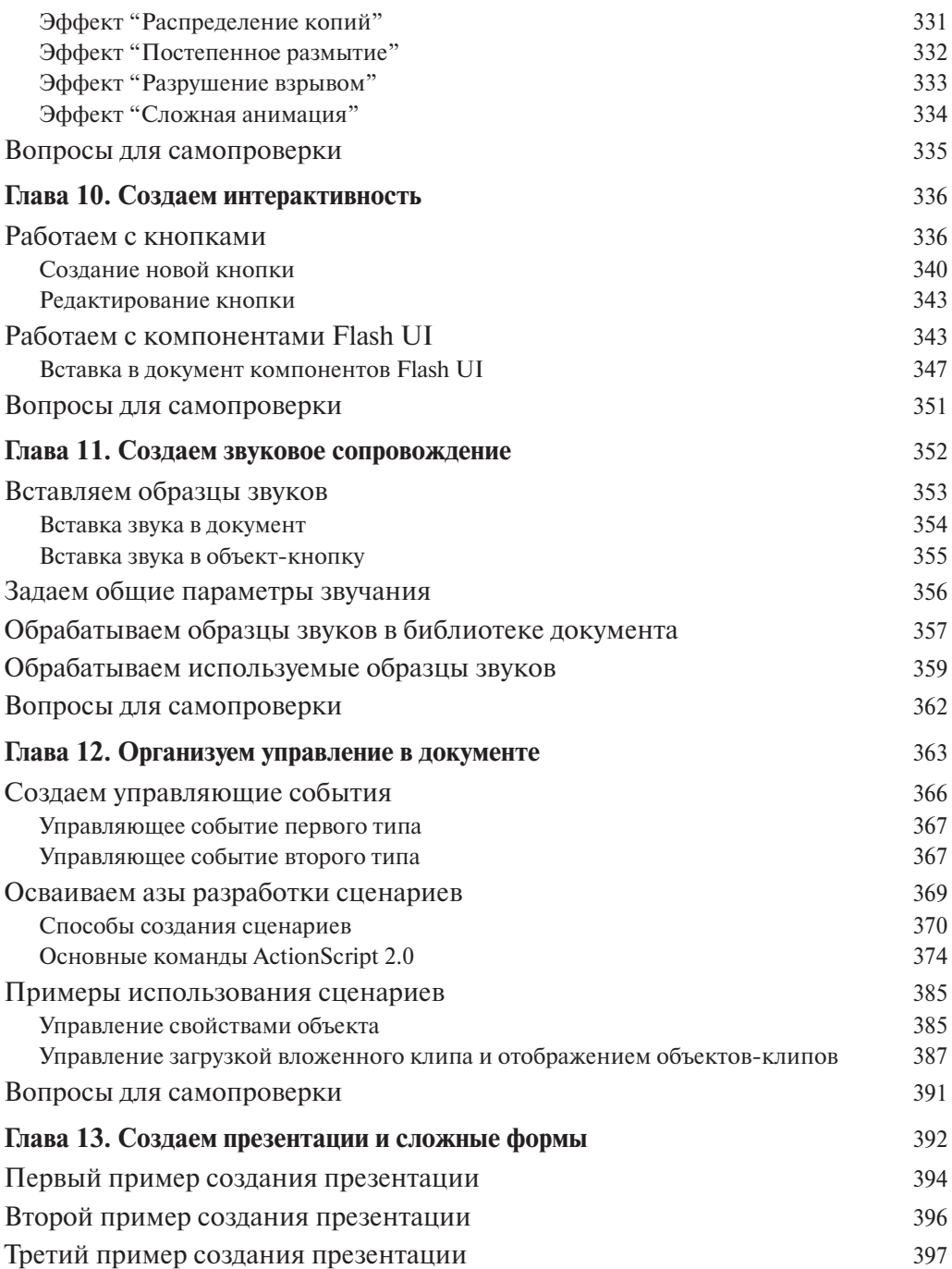

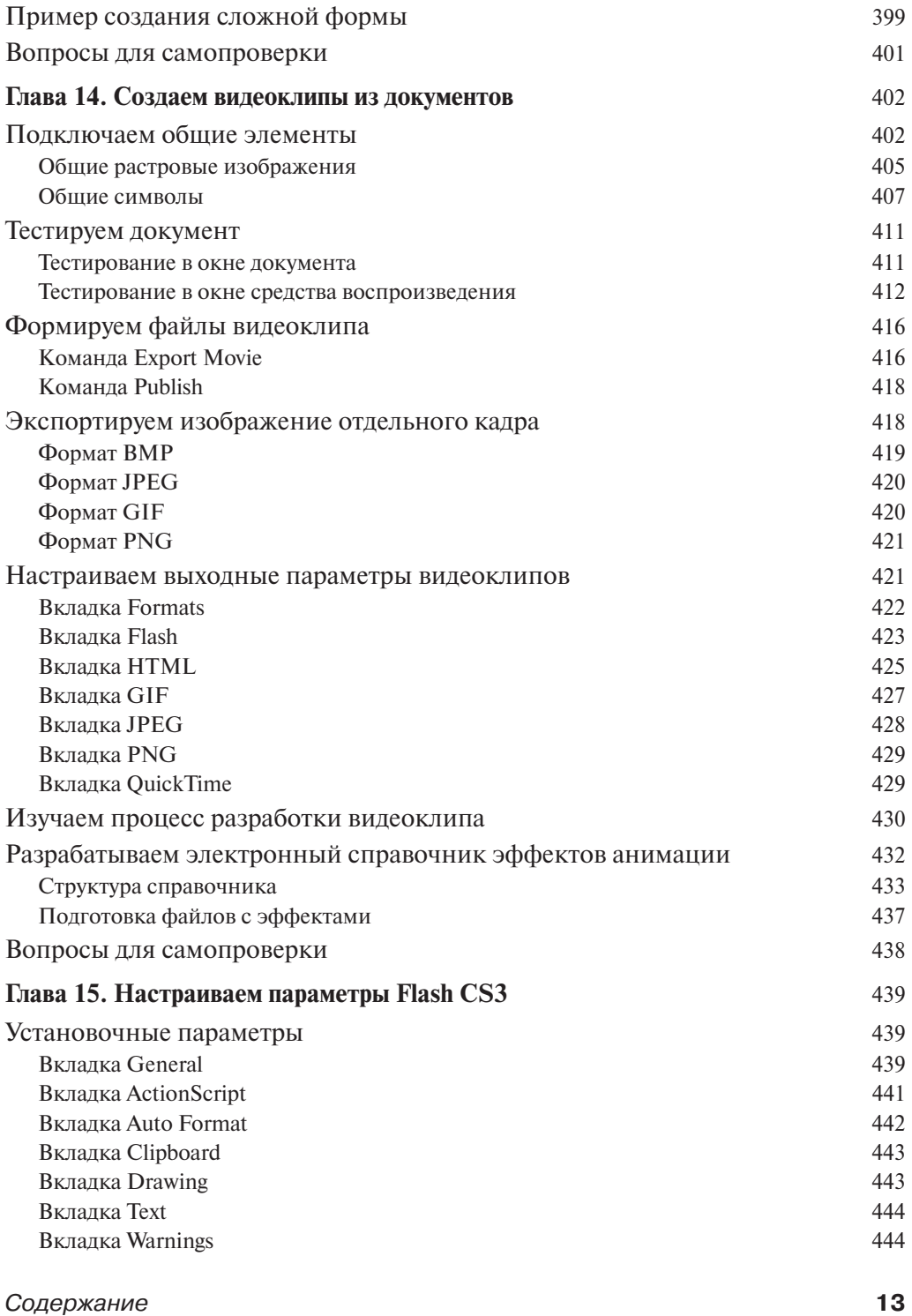

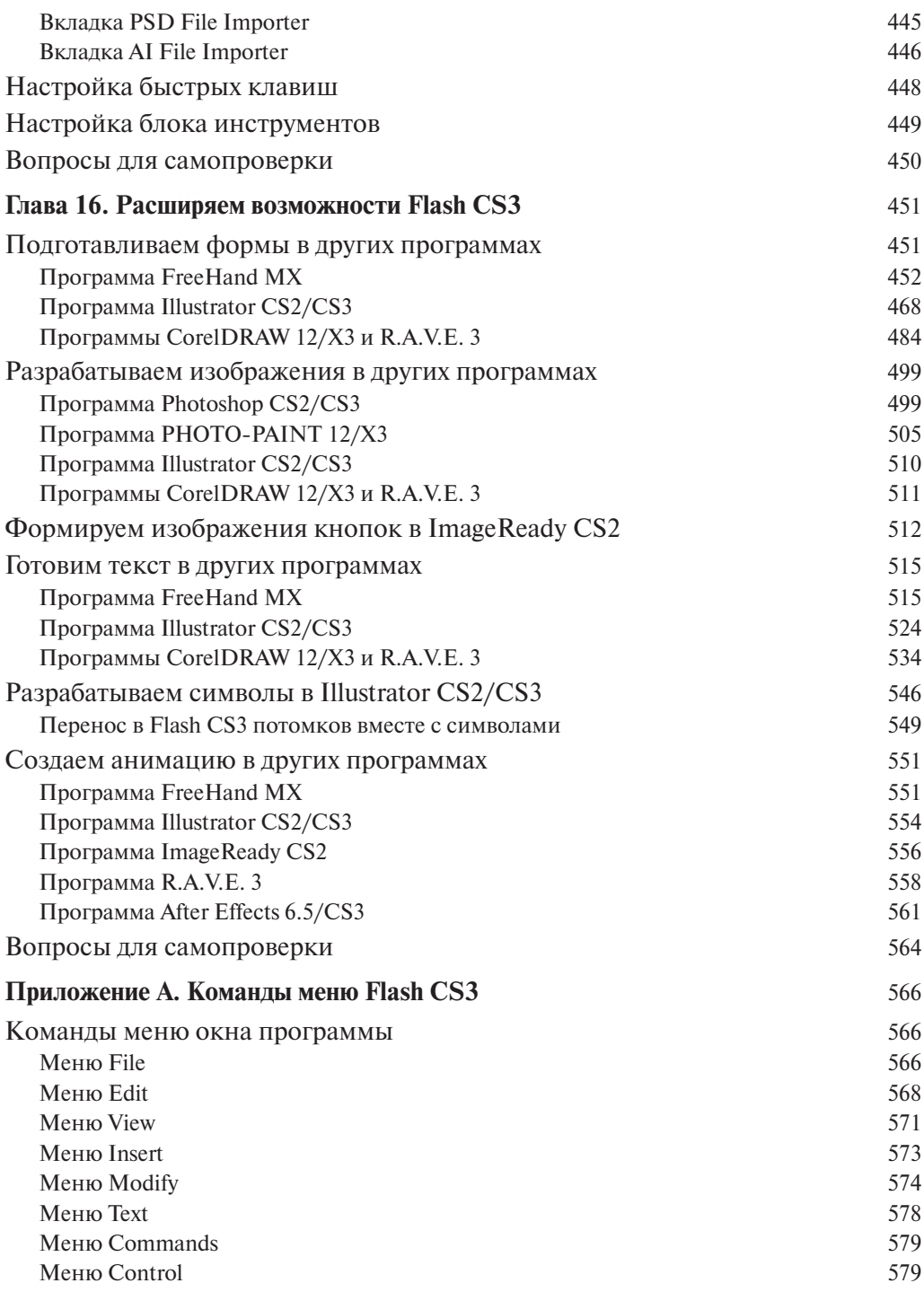

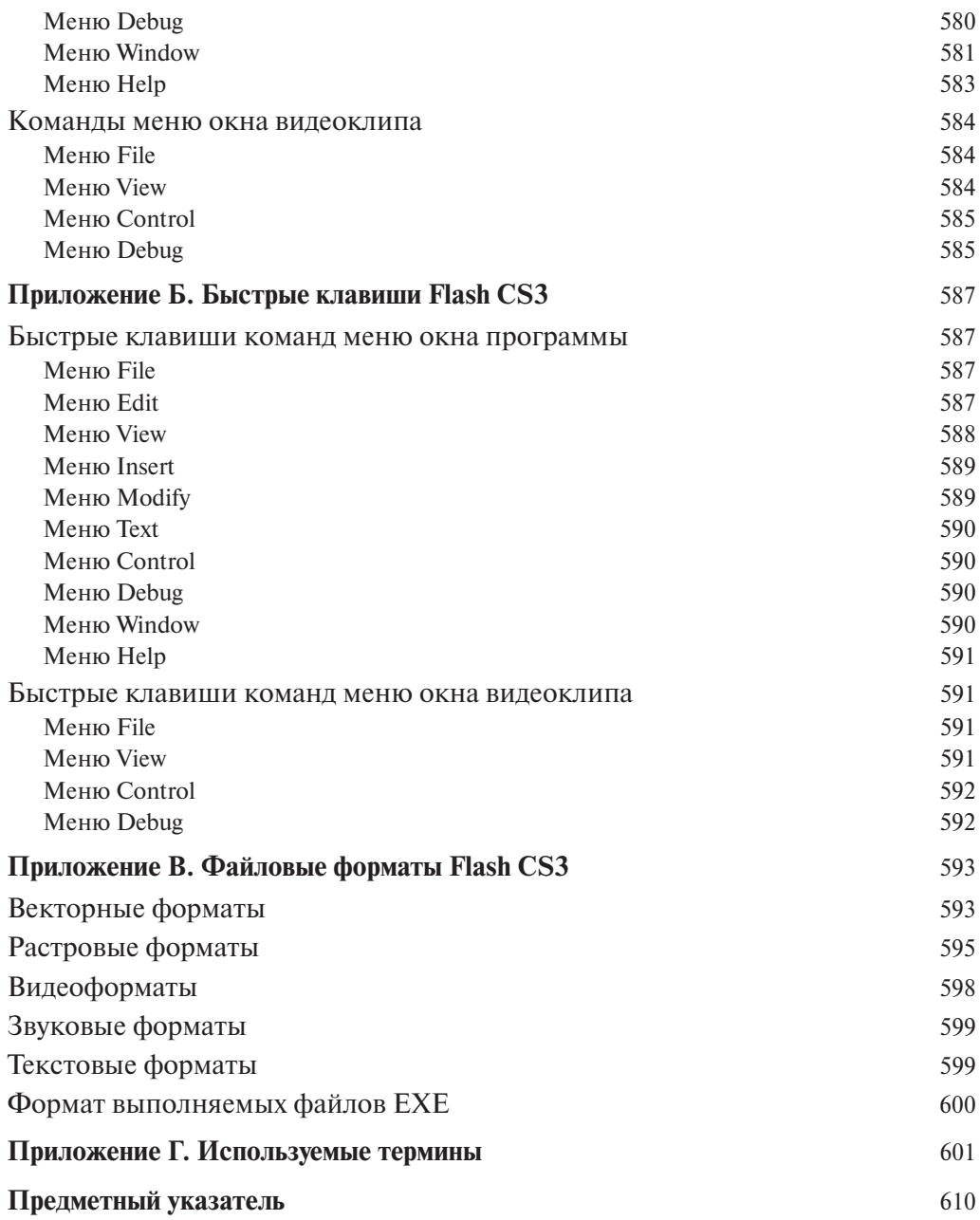